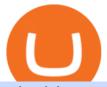

uniusdt best cryptocurrency companies stock market widget windows 10 scrt crypto price crypto futures c

https://bizznerd.com/wp-content/uploads/2019/04/coinbase-dashboard-2019.jpg|||How to Create Coinbase Bitcoin Wallet? - Bizznerd|||1600 x 1079

Stock Desktop Widget - staying up to date made effortless. Features: Stocks from Nasdaq, NYSE, Euronext, and many more. Crypto, ETFs, futures, & more. Resize and place your widgets where you want, on any monitor. Advanced market data and pre-/post-market data gives you full control. Change the font size, text color and transparency.

How to Connect Coinbase Wallet to Coinbase - Followchain

8 Best Cryptocurrency Brokers in 2022 Benzinga Crypto

https://www.investopedia.com/thmb/2ovZOBwgZ7yVVsjAM82XGTtingY=/2309x1299/filters:fill(auto,1)/GettyImages-943067460-28883b8136b24330932cd4e2855c2508.jpg|||10 Biggest Technology Companies|||2309x1299/filters:fill(auto,1)/GettyImages-943067460-28883b8136b24330932cd4e2855c2508.jpg|||10 Biggest Technology Companies|||2309x1299/filters:fill(auto,1)/GettyImages-943067460-28883b8136b24330932cd4e2855c2508.jpg|||10 Biggest Technology Companies|||2309x1299/filters:fill(auto,1)/GettyImages-943067460-28883b8136b24330932cd4e2855c2508.jpg|||10 Biggest Technology Companies|||2309x1299/filters:fill(auto,1)/GettyImages-943067460-28883b8136b24330932cd4e2855c2508.jpg|||10 Biggest Technology Companies|||2309x1299/filters:fill(auto,1)/GettyImages-943067460-28883b8136b24330932cd4e2855c2508.jpg|||10 Biggest Technology Companies|||2309x1299/filters:fill(auto,1)/GettyImages-943067460-28883b8136b24330932cd4e2855c2508.jpg|||10 Biggest Technology Companies|||2309x1299/filters:fill(auto,1)/fill(auto,1)/fi

Coinbase Wallet

Crypto Arbitrage Trading: How to Make Low-Risk Gains

Creating a Coinbase account is as easy as 1,2,3 ! Go to Coinbase.com to create your wallet. Click on the Sign Up button and a screen will be presented where you will need to enter your first/last name, email address, and password. Accept the User Agreement and Privacy Policy and click the Create Account button.

 $https://www.cannontrading.com/software/bookmap3.png|||Futures\ Trading\ |\ Discount\ Commodity\ Brokerage\ Services\ ...|||1600\ x\ 848$ 

Trade the cryptocurrency basis with the pricing credibility and transparency of regulated CME CF Bitcoin Reference Rate (BRR) and Ether-Dollar Reference Rate (ETHUSD\_RR) benchmarks. BTIC is now available on Bitcoin, Micro Bitcoin, and Ether futures.

https://miro.medium.com/max/1400/1\*yDvAphr7f-cUbCIfw93NOA.png|||Announcing Litecoin (LTC) Support on Coinbase Wallet | by ...|||1400 x 904

Ant Network: All The Reasons Why You Should Be Concerned

SCRT Price Live Data. The live Secret price today is \$5.36 USD with a 24-hour trading volume of \$8,320,323 USD. We update our SCRT to USD price in real-time. Secret is up 5.64% in the last 24 hours. The current CoinMarketCap ranking is #111, with a live market cap of \$802,771,043 USD. It has a circulating supply of 149,815,729 SCRT coins and the max. supply is not available.

https://www.cryptozen.us/wp-content/uploads/2021/09/UniSwap-UNI-Price-Surge-1536x864.jpg|||Sharp-UNI-Price-Surge-1536x864.jpg|||Sharp-UNI-Price-Surge-1536x864.jpg|||Sharp-UNI-Price-Surge-1536x864.jpg|||Sharp-UNI-Price-Surge-1536x864.jpg|||Sharp-UNI-Price-Surge-1536x864.jpg|||Sharp-UNI-Price-Surge-1536x864.jpg|||Sharp-UNI-Price-Surge-1536x864.jpg|||Sharp-UNI-Price-Surge-1536x864.jpg|||Sharp-UNI-Price-Surge-1536x864.jpg|||Sharp-UNI-Price-Surge-1536x864.jpg|||Sharp-UNI-Price-Surge-1536x864.jpg|||Sharp-UNI-Price-Surge-1536x864.jpg|||Sharp-UNI-Price-Surge-1536x864.jpg|||Sharp-UNI-Price-Surge-1536x864.jpg|||Sharp-UNI-Price-Surge-1536x864.jpg|||Sharp-UNI-Price-Surge-1536x864.jpg|||Sharp-UNI-Price-Surge-1536x864.jpg||Sharp-UNI-Price-Surge-1536x864.jpg||Sharp-UNI-Price-Surge-1536x864.jpg||Sharp-UNI-Price-Surge-1536x864.jpg||Sharp-UNI-Price-Surge-1536x864.jpg||Sharp-UNI-Price-Surge-1536x864.jpg||Sharp-UNI-Price-Surge-1536x864.jpg||Sharp-UNI-Price-Surge-1536x864.jpg||Sharp-UNI-Price-Surge-1536x864.jpg||Sharp-UNI-Price-Surge-1536x864.jpg||Sharp-UNI-Price-Surge-1536x864.jpg||Sharp-UNI-Price-Surge-1536x864.jpg||Sharp-UNI-Price-Surge-1536x864.jpg||Sharp-UNI-Price-Surge-1536x864.jpg||Sharp-UNI-Price-Surge-1536x864.jpg||Sharp-UNI-Price-Surge-1536x864.jpg||Sharp-UNI-Price-Surge-1536x864.jpg||Sharp-UNI-Price-Surge-1536x864.jpg||Sharp-UNI-Price-Surge-1536x864.jpg||Sharp-UNI-Price-Surge-1536x864.jpg||Sharp-UNI-Price-Surge-1536x864.jpg||Sharp-UNI-Price-Surge-1536x864.jpg||Sharp-UNI-Price-Surge-1536x864.jpg||Sharp-UNI-Price-Surge-1536x864.jpg||Sharp-UNI-Price-Surge-1536x864.jpg||Sharp-UNI-Price-Surge-1536x864.jpg||Sharp-UNI-Price-Surge-1536x864.jpg||Sharp-UNI-Price-Surge-1536x864.jpg||Sharp-UNI-Price-Surge-1536x864.jpg||Sharp-UNI-Price-Surge-1536x864.jpg||Sharp-UNI-Price-Surge-1536x864.jpg||Sharp-UNI-Price-Surge-1536x864.jpg||Sharp-UNI-Price-Surge-1536x864.jpg||Sharp-UNI-Price-Surge-1536x864.jpg||Sharp-UNI-Price-Surge-1536x864.jpg||Sharp-UNI-Price-Surge-1536x865x865.jpg||Sharp-UNI-Price-Surge-1536x865x865x865x865x865x865x865x865x86

Volatile Swings on the 4HR Time Frame, Key RSI ...||1536 x 864

Cboe Global Markets - Global Equities Data Provider

https://techengage.com/wp-content/uploads/2020/02/rabie-madaci-4iwG8QD17AE-unsplash-scaled.jpg|||How is technology transforming the future of the furniture ...|||2560 x 1707

https://insidebitcoins.com/wp-content/uploads/2020/02/Coinbase-Wallet-2048x1322.png|||Coinbase Wallet Now Allows Users to Send Coins to Usernames|||2048 x 1322

Arbitrage.Expert/Automated Crypto Arbitrage. Automated cryptocurrency trading bots are the software which executes automated buy and sell orders with the goal of making profit. Similarity, automated trading with the software bot especially made for the purpose of arbitrage are known as Automated Crypto Arbitrage trading. One example of such platform is Arbitrage. Expert website. This platform uses an advanced version of algorithmic arbitrage trading bot. Features include:

Some of the best cryptocurrency brokers are Interactive Brokers, Coinbase and eToro. Many people believe that cryptocurrencies are the future of finance. When youre ready to leap into crypto,.

 $https://bestiraoptions.com/wp-content/uploads/2019/12/preciousmetals 3.jpg ||| Investing \ in \ Precious \ Metals \ for \ Beginners \ | \ Best \ IRA \ Options ||| 2000 \ x \ 1132$ 

250 Cryptocurrency Companies To Watch in 2021 CryptoWeekly

 $http://www.visiongroup.co/wp-content/uploads/img\_4472-e1596599929723.jpg|||Baker\ Tilly\ Vision\ Launch\ Event\ Vision|||3200\ x\ 2134$ 

https://www.multitrader.io/wp-content/uploads/2019/03/Zrzut-ekranu-2019-03-02-o-16.37.42.png|||Dynamic backtester | MultiTrader - Smart Cryptocurrency ...|||3718 x 1568

https://sc01.alicdn.com/kf/HTB1fjq7bwaH3KVjSZFjq6AFWpXal/234305586/HTB1fjq7bwaH3KVjSZFjq6AFWpXal.jpg|||2019 New Arrival Bitmain Antminer S9k Btc Miner Machine ...|||2976 x 3968

 $https://executium.com/m/alt/images/2116400813\_bitcoin-crypto.jpg|||Best\ Ways\ of\ Making\ Money\ From\ Crypto\ Arbitrage\ ...|||1200\ x\ 800$ 

Videos for Ant+network+mining

Ant Network- Is Ant Coin Worth Mining? - Wiproo

Coinbase Wallet is your passport to the decentralized web. Harness the power of DeFi to earn yield, grow your NFT collection, and much more. Use DeFi liquidity pools to supply or borrow crypto. Swap assets on decentralized exchanges. Join a DAO and help shape a major web3 project.

 $https://s3.tradingview.com/r/rvACiyln\_big.png|||UNI \quad usdt \quad 4H \quad for \quad BINANCE:UNIUSDT \quad by \\ Der\_Konig\_des\_Todes ...|||1542 x 885$ 

This platform works with ten (10) renowned exchanges and offers a highly secured trading platform. This crypto arbitrage platform trades on Binance, Bitmax, Kraken, and a host of others, and it provides a free-to-use platform full of market indicators and trading instruments. Bitsgap

 $https://miro.medium.com/max/3400/1*sBP5ICeZfKZRgVyC5PXt-Q.png|||How\ to\ Use\ Coinbase\ Wallet\ with\ Faast\ and\ Swap\ ...|||1700\ x\ 1144$ 

**UNIUSDT Bybit Spot Trading** 

https://executium.com/m/alt/images/1686050527\_process-arb.jpg|||Understanding the Arbitrage Process | executium Trading System|||1200 x 800

Microsoft is constantly updating Windows 10 with tweaks and minor features. The June 2021 update for Windows 10 introduced a new feature called news and interests that lets users view weather information, stock updates, traffic data, news, etc., at a glance. Despite being called news and interests, it appears as a weather widget in the taskbar.

https://d33v4339jhl8k0.cloudfront.net/docs/assets/5d8cbeb82c7d3a7e9ae1a969/images/5d97c4f72c7d3a7e9ae 21bee/file-6BoRXqtTd4.png|||Step 3: Using Coinbase Wallet to Join the Pool ...|||1125 x 2436

 $https://cdn.shopify.com/s/files/1/0548/8151/7783/products/92136ab433ccfb97e9a50cd0951aa6b9\_1024x1024\\ @2x.jpg?v=1640392267|||AAVE Wall clock - Crypto Loot Shop - Blockchain Merchandise|||1024 x 1024|||1024 x 1024||1024 x 1024||1024 x 1024||1024 x 1024||1024 x 1024||1024 x 1024||1024 x 1024||1024 x 1024||1024 x 1024||1024 x 1024||1024 x 1024||1024 x 1024||1024 x 1024||1024 x 1024||1024 x 1024||1024 x 1024||1024 x 1024||1024 x 1024||1024 x 1024||1024 x 1024||1024 x 1024||1024 x 1024||1024 x 1024||1024 x 1024||1024 x 1024||1024 x 1024||1024 x 1024||1024 x 1024||1024 x 1024||1024 x 1024||1024 x 1024||1024 x 1024||1024 x 1024||1024 x 1024||1024 x 1024||1024 x 1024||1024 x 1024||1024 x 1024||1024 x 1024||1024 x 1024||1024 x 1024||1024 x 1024||1024 x 1024||1024 x 1024||1024 x 1024||1024 x 1024||1024 x 1024||1024 x 1024||1024 x 1024||1024 x 1024||1024 x 1024||1024 x 1024||1024 x 1024||1024 x 1024||1024 x 1024||1024 x 1024||1024 x 1024||1024 x 1024||1024 x 1024||1024 x 1024||1024 x 1024||1024 x 1024||1024 x 1024||1024 x 1024||1024 x 1024||1024 x 1024||1024 x 1024||1024 x 1024||1024 x 1024||1024 x 1024||1024 x 1024||1024 x 1024||1024 x 1024||1024 x 1024||1024 x 1024||1024 x 1024||1024 x 1024||1024 x 1024||1024 x 1024||1024 x 1024||1024 x 1024||1024 x 1024||1024 x 1024||1024 x 1024||1024 x 1024||1024 x 1024||1024 x 1024||1024 x 1024||1024 x 1024||1024 x 1024||1024 x 1024||1024 x 1024||1024 x 1024||1024 x 1024||1024 x 1024||1024 x 1024||1024 x 1024||1024 x 1024||1024 x 1024||1024 x 1024||1024 x 1024||1024 x 1024||1024 x 1024||1024 x 1024||1024 x 1024||1024 x 1024||1024 x 1024||1024 x 1024||1024 x 1024||1024 x 1024||1024 x 1024||1024 x 1024||1024 x 1024||1024 x 1024||1024 x 1024||1024 x 1024||1024 x 1024||1024 x 1024||1024 x 1024||1024 x 1024||1024 x 1024||1024 x 1024||1024 x 1024||1024 x 1024||1024 x 1024||1024 x 1024||1024 x 1024||1024 x 1024||1024 x 1024||1024 x 1024||1024 x 1024||1024 x 1024||1024 x 1024||1024 x 1024||1024 x 1024||1024 x 1024||1024 x 1024||1024 x 1024||1024 x 1024||1024 x 1024||1024 x 1024||1024 x 102$ 

Secret Coin Price & Market Data Secret price today is \$9.25 with a 24-hour trading volume of \$44,554,406. SCRT price is down -2.3% in the last 24 hours. It has a circulating supply of 160 Million SCRT coins and a total supply of . If you are looking to buy or sell Secret, Osmosis is currently the most active exchange.

https://www.multitrader.io/wp-content/uploads/2018/10/Zrzut-ekranu-2018-10-28-o-16.46.15.png|||Trade on all exchanges with single interface | MultiTrader ...|||2516 x 1190

 $https://miro.medium.com/max/4704/1*STEsF4QEiZ4WS1NxUrn8\_w.png|||Coinbase\ Wallet\ Or\ Metamask\ -Adistingl|||2352\ x\ 1872$ 

Ant Network is a cryptocurrency mining application resembling Eagle Network and Alpha Network where users click a button twice everyday and receive 48 virtual coins per day, and once they collect a 1000 coins they can withdraw the coins to the Ant Network wallet. The Ant Network Android application was launched in March 2021 and has had +50k installs until mid June 2021. According to the Ant Network roadmap, the goal of launching the network is to create an advertising and social media.

CME Group (CME) Boosts Crypto Trading With Micro Ether Futures

https://www.tradingview.com/i/RkQhXqnd/|||BTC: Papa~ich1baN~Here~Again~to~hold~your~hand~for~...|||1627~x~897~left and the control of the control of the c

https://i.pinimg.com/originals/d9/f3/56/d9f3564d95363032d883d89028d12077.png|||Stock Tracker Desktop Widget - STOCKOC|||1903 x 1343

Videos for Create+coinbase+wallet

https://thumbor.forbes.com/thumbor/fit-in/1200x0/filters:format (jpg)/https:%2F%2Fspecials-images.forbesim. The properties of the properties of the proper

g.com%2Fimageserve%2F5f7c7763626b107b070a3b21%2F0x0.jpg|||CME Group Receives Attractive Rating For October||1200 x 800

Coinbase vs. TokyoTechie vs. UberPay Comparison

Top 10 Cryptocurrencies In January 2022 Forbes Advisor

ANT NETWORK - mobile crypto mining - Cryptoearnx.com

Most Secure, Trusted Platform - Buy Bitcoin & Erypto Instantly

UNI/USD - Pump to \$19 imminent! ????. UNIUSDT., 1D Long. DU09 11 hours ago. UNI is breaking the descending trendline that has acted as resistance in the past. If successful, UNI will go to \$19. It's a no brainer. The indicators support this bullish bias. If the momentum is strong, UNI can go to \$20 which will likely be a tough level to break.

Secret Price SCRT Price, USD converter, Charts Crypto.com

https://www.cryptoispy.com/wp-content/uploads/2018/01/COINBASE.jpg|||Coinbase Wallet Review | Is Coinbase Wallet A Scam ...|||1222 x 768

Free Stock Widgets Financial Web Components Trading View

https://editorial.fxstreet.com/miscelaneous/4J2EYZjfNknKGfb4Es8W8ZtuDZzDaaSE6ZXmzl2x/UNI TXN-637487188798203121.png|||Uniswap Price Forecast: UNI technicals and on-chain ...|||2108 x 950

https://d.ibtimes.co.uk/en/full/1497088/nigel-benn-chris-eubank.jpg|||Chris Eubank vs Nigel Benn 3: Dark Destroyer ready to sign ...|||1200 x 810

https://steemitimages.com/0x0/https://steemitimages.com/DQmScAdMqwxFRQrsZ7jQGYsMUrFVQ6mHEB ZGp2bpWkwvhLa/Screen Shot 2017-07-27 at 11.37.49 AM.png|||Black Cloud Mining Dash Mining Calculator And Profit ...|||1280 x 800

The three-month bitcoin futures slipped to a discount of 3%, as the cryptocurrency fell more than 6% to \$45,700. Institutional investors prefer to use regulated CME futures contracts to gain.

http://d.ibtimes.co.uk/en/full/1514224/obamka.jpg|||Russian 'Little Obama' chocolate-flavoured ice cream bad ...|||1200 x 857

https://miro.medium.com/max/2884/0\*-53XNlqjcHQ-WxPw.|||Coinbase Launches Redesigned iOS and Android Apps | by ...|||1442 x 1421

https://news.bitcoin.com/wp-content/uploads/2017/12/TD-1392x2088.jpg|||TD Ameritrade, Ally Invest to Offer Exchange Traded ...|||1392 x 2088

 $https://cdn-images-1.medium.com/max/1600/1*1J3DXInPkJlGsznWgfJnxA.png|||Coinbase\ Send\ Delay\ What\ Is\ Gdax\ Vs\ Jaxx\ Vs\ Shapeshift\ ...|||1600\ x\ 1000$ 

Best Cryptocurrency Stocks for 2022 The Motley Fool

Ant-Network offers you the opportunity to expand your assets without battery and data consumption, with its gamified simulator. . Multimine - BTC Cloud Mining.

 $https://blog.coincodecap.com/wp-content/uploads/2020/03/coinbase-onboading-1.png|||Coinbase \\ Review [Everything You need to know]|||2000 x 800 \\$ 

Its an accessible and fast platform, with several tools, cryptocurrency trading pairs, and several other trading tools. On Bitsgaps arbitrage bot, you can trade over 1000 cryptocurrency pairs, including ETH/USD, LTC/USD, XRP/USD, EOS/EUR. The arbitrage bot is cloud-basednot on your computer.

https://www.tradingview.com/i/ZqUVuBHt/|||RAMP: Hash Ribbons BUY Signal in coming days! PT \$10 for ...|||1427 x 804

 $https://farm6.staticflickr.com/5569/14693728552\_39ffcd48de\_o.jpg|||[Guide]\ Dogie's\ Comprehensive\ Bitmain\ Antminer\ S3\ Setup\ [HD]|||6016\ x\ 4000$ 

Bitcoin CME futures slip into backwardation as bearish.

https://d2vo4zngg54mja.cloudfront.net/wp-content/uploads/2020/05/goldcoins3.jpg|||What Are the Best Gold

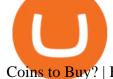

Coins to Buy? | Best IRA Options|||2000 x 1619

CME Group (CME) Boosts Crypto Trading With Micro Ether Futures CME Group (CME) enhances the crypto derivatives offering with the launch of Micro Ether Futures. By Zacks Equity Research December 7,.

How to Create Coinbase Bitcoin Wallet? - Bizznerd

UNIUSDT perpetual contract price, volume, open interest and.

 $https://ml8ygptwlcsq.i.optimole.com/KqGSM2A.h-iG~1d34f/w:auto/h:auto/q:auto/https://www.securities.io/wp-content/uploads/2018/12/156109main_image_feature_644_ys_full.jpg|||OpenFinance Network launches first U.S. Security Token ...|||2048 x 1577$ 

The mining system, which started on February 5, successfully mined the first 10,000 AntCoins on February 12. It is determined as 10.000 -> 500.000 AntCoin mining 2.0 / Hour. Updates 3.0 March 30, 2021 Dear users. We present the 3rd version of our application for you. In This Version: -Many bugs have been fixed.

Check the box and click Create account (computer) or tap SIGN UP (mobile) if you agree. Coinbase will send you a verification email to your registered email address. 2. Verify your email. Select Verify Email Address in the email you received from Coinbase.com. This email will be from [email protected].

How to set up a crypto wallet Coinbase

NiceHash is the leading cryptocurrency platform for mining and trading. Sell or buy computing power, trade most popular cryptocurrencies and support the digital ledger technology revolution.

How to Remove the News and Interests Widget From the Windows.

Coinbase Global ( NASDAQ:COIN ), a top cryptocurrency trading exchange, made its IPO debut in April 2021. The company is a popular platform to purchase major cryptocurrencies such as Bitcoin .

Download - Stock Desktop Widget

Get live charts for UNIUSDT price, volume, open interest, spread, basis, funding rate, and historical stats on BigONE Futures perpetual derivatives exchange.

Videos for Uniusdt

How to set up a non-custodial wallet: Download a wallet app. Popular options include Coinbase Wallet and MetaMask. Create your account. Unlike a hosted wallet, you dont need to share any personal info to create a non-custodial wallet. Not even an email address. Be sure to write down your private key. Its presented as a random 12-word phrase.

**Antmine Network Mining** 

http://www.vagabondjourney.com/travelogue/wp-content/uploads/mine-jerome-arizona. JPG|||Jerome-Arizona-Copper Mining||| 2048 x 1536

https://www.multicharts.com/pm/public/files/show/899|||Tradingview Heatmap - TRADING|||1918 x 1080 https://trickunlimited.com/wp-content/uploads/2020/06/Coinbase-wallet-create-1068x1231.jpeg|||How To Create Coinbase Wallet - Store Bitcoin Securely||1068 x 1231

One Secret (SCRT) is currently worth \$9.31 on major cryptocurrency exchanges. You can also exchange one Secret for 0.00022268 bitcoin(s) on major exchanges. The value (or market capitalization) of all available Secret in U.S. dollars is \$1.39 billion.

Filing Your Coinbase Wallet Tax Reports Koinly

Secret price today, SCRT to USD live, marketcap and chart.

Crypto Arbitrage: How It Works & Dri Trading Strategies SoFi

Create a Coinbase account Coinbase Help

Buy, Sell & Store Bitcoin - Buy Bitcoin & Erypto Instantly

 $https://internetofcoins.org/user/pages/03.blog/hybrid-asset-pillar-one-waves/waves\ hybrid\ asset.jpg|||How\ we\ created\ our\ hybrid\ asset:\ the\ WAVES.XHY\ token\ ...|||1600\ x\ 896$ 

How it works for BTIC on Cryptocurrency futures: At any point during the trading session, a buyer and seller

agree to a basis the spread between the futures and the respective CME CF Reference Rate. The value depends on the futures implied financing rate, time left to contract maturity, and perceived volatility, among other factors.

https://i.pinimg.com/originals/66/e6/97/66e697a236741760fb073d3482caf858.jpg|||Creating a Coinbase BitCoin wallet (demo) #Bitcoin # ...|||1920 x 1080

Uniusdt for BINANCE: UNIUSDT by mokabian TradingView

Antpool - The most advanced bitcoin mining pool on the planet

### 4 Best Cryptocurrency Arbitrage Bot Platforms For 2021.

https://www.emlakpencerem.com/images/files/2021/04/60744219b6d16.jpg|||UNIUSDT sert yükseldi! 12 Nisan Uniswap (UNI) coin grafik ...|||1324 x 803

https://i2.wp.com/www.vagabondjourney.com/travelogue/wp-content/uploads/mine-jerome-arizona.JPG|||Jero me Arizona Copper Mining|||2048 x 1536

 $https://i.pinimg.com/originals/92/71/d3/9271d340fd16a60de46b28647ef96c2f.png|||How\ To\ Set\ Up\ Coinbase\ Wallet-YCRTP|||1458\ x\ 786$ 

Secret Crypto Price Prediction, News, and Analysis (SCRT)

https://miro.medium.com/max/1400/1\*\_XosIbumAu1J8R63kjJ-hQ@2x.png|||Announcing Dogecoin (DOGE) Support on Coinbase Wallet | by ...|||1400 x 904

https://cdn.publish0x.com/prod/fs/images/97be4d4fcad660370fa8a9d51a17dc552929e63aba840fcd1246b44bf5c86efd.jpeg|||How To Create BTC Wallet In Coinbase | How To Find Your ...|||1920 x 1078

Its longevity and utility put it towards the top of the best crypto to buy in 2022. Buy Litecoin Today Despite its competition, Litecoin is still one of the most trusted and used cryptocurrencies these days. #3. Ethereum Ethereum was the first major project to introduce smart contracts.

In reply to GeorgeHarman-861 and George.'s post on September 27, 2016. Hi George, If you still have question about Gadgets availability on Windows 10, you may visit this article for additional information: Gadgets have been discontinued. Please note that the article also applies for Windows 10. Let us know if you have other question or concern.

 $https://coincheckup.com/blog/wp-content/uploads/hathor-1.jpg|||As~Hathor~Builds~on~Its~2021~Roadmap,\\ HTR/BTC~Pair~Goes~...|||1331~x~888$ 

The newly launched futures contracts will add to CME Group's robust suite of cryptocurrency derivatives offerings. In a bid to meet the growing demand for profitable, regulated products such as.

Price to : USD\$ 8.96: Price to BTC: 0.00021015 BTC: Rank: 84: 24h Volume \$ 20.3 Million: Market Cap \$ 1.3 Billion: Fully Diluted Market Cap-All-time high \$ 10.79

We use cookies and other tracking technologies to improve your browsing experience on our website, to show you personalized content and targeted ads, to analyze our website traffic, and to understand where our visitors are coming from.

https://pennystockspy.com/wp-content/uploads/2019/02/coinbase-noncustodial-wallet-adds-btc-support-and-pl ans-to-add-more-assets-bitcoin-news-2.jpg|||Coinbase Wallet Get Private Key | Adinasinc|||4200 x 2250

 $https://miro.medium.com/max/1280/1*wVtKHjggxprF0FVGKqedgQ.png|||How\ to\ Create\ an\ NFT\ Using\ Coinbase\ Wallet\ and\ Rarible\ ...|||1280\ x\ 1045$ 

Secret (SCRT) price today, chart, market cap & DinGecko

 $https://i.pinimg.com/originals/75/92/cf/7592cfb53d08471e0c6f40628d967e11.jpg|||3D\ Sheriff\ Badge\ Model-3D\ Model-Sheriff\ badge,\ Badge\ ...|||2000\ x\ 1500$ 

How Crypto Arbitrage Works. To make different exchanges via this method, you must first pay attention to crypto values on various platforms. When you see that a value is higher on one platform than the other, its time to make your move. In quick succession, youll buy the lower price crypto, then sell it at the higher price on the other.

https://wallet.coinbase.com/assets/images/hero/wallet-image.png|||How To Send Money Coinbase Best Wallet For Business To ...|||1048 x 1152

https://i.pinimg.com/originals/a4/01/ac/a401ac16a64e09018832bcde535e4520.jpg|||Crypto Arbitrage Finder Fx Octa Arbitrage | Crypto ...|||1920 x 1200

https://wallets.com/wp-content/uploads/media/reviews/brand/coinbase/coinbase-dashboard-1400x-cropped.jpg |||Coinbase Wallet: Detailed Review and Full Guide on How to ...|||1400 x 795

https://images.saasworthy.com/coinbasewallet\_12247\_screenshot\_1609231012\_xnhtg.png|||Coinbase Wallet Pricing, Reviews and Features (July 2021 ...|||1760 x 1772

Stock Meter Windows 10 Gadget - Win10Gadgets

January 17, 2022 - The current price of Secret is \$9.028556 per (SCRT / USD). Secret is 100.00% below the all time high of \$1,590,780,968.50. The current circulating supply is 149,815,729 SCRT. Discover new cryptocurrencies to add to your portfolio.

Windows 10 new taskbar widget - Microsoft Community

Version 6.3.202. Published 03 Aug 2021. New features: Add key bindings to your widgets. Change the time range, move them to the front, change the font size, and more. Brand new light mode theme. Overhauled appearance for Stock Desktop Widget for Windows 11. Reduced the startup time of the application by up to 60%.

Cryptocurrencies - CME Group

At the same time a trader on a crypto lending desk concludes he could save money by replacing his short physical bitcoin position with CME Bitcoin futures. He calculates that he needs to sell those futures at a basis of plus \$100 dollars per bitcoin or higher. He sees the fund managers bid on the order book and hits it. The BTIC trade is executed.

Secret (SCRT) Price Prediction CoinCodex

Binance.US Buy & Sell Crypto

 $https://miro.medium.com/max/2880/1*vjjtz82RsteaBHbCXo\_ELg.gif|||Announcing\ Bitcoin\ (BTC)\ Support\ on\ Coinbase\ Wallet\ |\ by\ ...|||1440\ x\ 816$ 

UNIUSDT Uniswap/Tether Price Chart TradingView India

https://miningcave.com/wp-content/uploads/2019/06/Antminer-S9K-SE-1980-02.jpg|||ANTMINER-S9SE-17TH/s-MiningCave|||1920 x 1920

Stock Meter. Being updated about the stock market may be something that you ought to be because you have to keep track of your stocks that you have invested. Do remember that with the use of this gadget, you do not need to open your web browser anymore. You can be sure that this gadget will display the current figures of the stock market real time.

Gadgets for desktop & Samp; Windows 10 - Microsoft Community

https://bitcoinexchangeguide.com/wp-content/uploads/2020/02/CB-Wallet.jpg|||Coinbase Wallet Adds Support For Usernames And Ethereum ...|||1299 x 900

Learn about how to create a Coinbase Wallet

#1 in Security Gemini Crypto - The Safest Place to Buy Crypto

Discover the new Windows 11 operating system. Explore Windows 11 features, check device compatibility, and see how to upgrade to our latest Windows OS.

Coinbase Launched in 2012, Coinbase is one of the most popular crypto exchange and custody providers in the world while simultaneously providing merchant payment solutions to enable crypto transactions. As of now, users can buy and trade 14 cryptocurrencies with both crypto and FIAT.

Secret (SCRT) Price, Charts, and News Coinbase: scrt coin.

 $https://miro.medium.com/max/1104/1*IoY4hreTorulgA7mhmm\_Ew.jpeg|||How to create a Coinbase Wallet to send \& amp; receive ... |||1104 x 2017$ 

Build a Crypto Portfolio - #1 in Security Gemini Crypto

 $https://i.pinimg.com/originals/e7/c8/08/e7c8086924990 faa 915a1cb486e148ba.jpg|||Cryptocurrency\ Trading\ In\ India\ Quora\ |\ Cahunit.com|||1080\ x\ 1080$ 

This list of companies and startups in United States in the cryptocurrency space provides data on their funding history, investment activities, and acquisition trends. Insights about top trending companies, startups, investments and M&A activities, notable investors of these companies, their management team, and recent news are also included.

Secret (SCRT) live coin price, charts, markets & Diquidity

Trade over 60 cryptocurrencies and enjoy some of the lowest trading fees in the USA.

Coinbase Buy Increases Competition in Crypto Derivatives .

https://pennystockspy.com/wp-content/uploads/2019/02/coinbase-noncustodial-wallet-adds-btc-support-and-plans-to-add-more-assets-bitcoin-news-1.jpg|||Coinbase Noncustodial Wallet Adds BTC Support and Plans to ...|||4200 x 2250

https://thebitcoinnews.com/wp-content/uploads/2019/03/coinbase-wallet-2.jpg|||New Linking Feature Connects Your Coinbase.com Account to ...||1400 x 933

The Best Crypto Trading Bots for Arbitrage - BeInCrypto

https://d33v4339jhl8k0.cloudfront.net/docs/assets/5d8cbeb82c7d3a7e9ae1a969/images/5d97c6882c7d3a7e9ae 21bf8/file-ZswsovlzNF.png|||Step 3: Using Coinbase Wallet to Join the Pool ...|||1125 x 2436

https://safetrading.today/uploads/wallet\_images/11/78\_4.png?t=1584193769|||Coinbase Wallet: Bitcoin Wallet - Review & Safetrading|||1395 x 912

#### Videos for Scrt+crypto+price

https://images.cointelegraph.com/images/1434\_aHR0cHM6Ly9zMy5jb2ludGVsZWdyYXBoLmNvbS9zdG9yYWdlL3VwbG9hZHMvdmlldy9mNmUwODM0NGY3ODQyOTZlOWVkNzQ4ZDkwZTZhZDkxMS5qcGc=.jpg|||CME Bitcoin Futures Briefly Broke \$10,000 Amidst a New ...|||1434 x 955

UNIUSDT, D Long Whales\_of\_Crypto Aug 6, 2021 Uniswap is a decentralized finance protocol that is used to exchange cryptocurrencies and tokens; it is provided on blockchain networks that are decentralized, running open-source software, as opposed to any centralized intermediary. THIS IS THE FUTURE!!!!! 6 0

Enter your Coinbase email and password to log in to your account. If you dont have a Coinbase account, tap on Get started instead. Then, follow the on-screen instructions to create a Coinbase account. 3. Open Coinbase Wallet After youve signed in to Coinbase, you need to open the Coinbase Wallet app.

 $https://www.cryptocointrade.com/wp-content/uploads/2018/10/Where-can-I-trade-Bitcoin-futures-and-swaps.j\\pg|||Best place to trade Bitcoin futures and swaps? BitMEX and ...|||1500 x 938$ 

Windows Desktop Gadgets - Stock Meter

Integration is simply cutting & pasting pre-made iframe code. Get awesome charts and real-time quotes on your site in as little as 30 seconds and be on your way to the next task. Widgets provide free real-time forex and bitcoin data (as well as most other coverage for futures and indexes). Stock delayed data is also available for free.

Ant Network: Phone Based - Apps on Google Play

Bitcoin Overview - CME Group

Best Crypto Exchanges Of January 2022 Forbes Advisor

**ANT Coin** 

NiceHash - Leading Cryptocurrency Platform for Mining and Trading

1. Download the Ant Network App 2. Use petrmerce as invitation code (you must have any invitation code) 3.

Remember to click mining icon every 12 hours to mine Ant! 4. You can increase your mining power invite your friends to mining Ant clicking on button Invite. Previous airdrop TTcoin mobile mining https://www.daytrading.com/wp-content/uploads/2021/03/Coinbase-crypto-wallet.png|||Crypto Wallet Guide |

Best Cryptocurrency Wallets 2021||1048 x 1152

Crypto arbitrage trading is a great option for investors looking to make high-frequency trades with very low-risk returns. Crypto arbitrage is a type of trading strategy where investors capitalize.

Users can conveniently import any popular wallet, including MetaMask, Ledger, MyEtherWallet and Coinbase Wallet. Among features that make the wallet user-friendly are full iOS 15 compatibility, EIP-1559 support, custom token support and an integrated fiat-on ramp that enables users to easily buy crypto with fiat. Upgrade to the New Windows 11 OS Microsoft

CME Group (CME) Boosts Crypto Trading With Micro Ether Futures

https://btcmanager.com/wp-content/uploads/2019/03/Easily-transfer-crypto-from-Coinbase.com-to-your-Coin base-Wallet.jpg|||Coinbase Users Can now Move Cryptocurrency from Online ...|||1300 x 776

SCRT has a circulating supply of 149.82 M SCRT. The Secret price page is part of Crypto.com Price Index that features price history, price ticker, market cap and live charts for the top cryptocurrencies. SCRT Price Statistics. Secret Price. \$5.80.

https://atas.net/wp-content/uploads/2020/02/Blog-Vidnovleno-1.jpg|||Nasdaq-100 index futures: 5 things you should know. Part 1 ...||1500 x 1000

What Is Crypto Arbitrage? TheFutureParty

List of top United States Cryptocurrency Companies.

welcome to bybit.trade btcusd ethusd eosusd xrpusd bitusd dotusd btcusdt ethusdt manausdt sandusdt shib1000usdt adausdt bnbusdt xrpusdt solusdt bitusdt dotusdt dogeusdt sfpusdt uniusdt crousdt lunausdt avaxusdt linkusdt ltcusdt algousdt behusdt atomusdt matieusdt filusdt iepusdt etcusdt xlmusdt vetusdt axsusdt  $trxusdt\ fttusdt\ xtzusdt\ thetausdt\ hbarusdt\ egldusdt\ eosusdt\ zenusdt\ aaveusdt\ .$ 

There are a lot of options available, which can make the selection process difficult. However, if you do complete research on the wallets, you can easily find a good Coinbase Wallet and download it. Create an Account: Once you have downloaded the wallet, the next step is to create an account on that platform. Creating an account is very simple, and all you have to do is provide your personal information.

Ant Network Mining Review - Is Ant Network Worth It? - YouTube

https://www.newsbtc.com/wp-content/uploads/2021/07/Uniswap-UNI-UNIUSDT.png|||Controversy Over Uniswap \$20M To DeFi Education Fund ...|||1470 x 876

https://miro.medium.com/max/60/0\*q8gSzCp4BMfSEyYe?q=20|||Announcing Dogecoin (DOGE) Support on Coinbase Wallet|||1600 x 900

New ANTCOINs are generated by a competitive and decentralized process called "mining". This process involves that individuals are rewarded by the network for their services. ANTCOIN miners are processing transactions and securing the network using specialized hardware and are collecting new ANTCOINs in exchange.

Home AntNetwork

View multiple Trading View charts all in one screen. Supports 1x1 all the way up to 9x9 one page charts. Once your charts are configured bookmark the page to save your configuration.

The 11 Most Promising Cryptocurrencies to Buy [2022]

In today's Ant Network Review video, I'm going to answer the question "Is Ant Network is legit or just a scam and a waste of your time?"???? How to get starte.

https://i.pinimg.com/originals/81/0b/dc/810bdc65651b516c933af0b6f2779a63.jpg|||Item specifics Brand: Bitmain Processing Speed (GH/s ...||1600 x 1200

Windows 10 new taskbar widget. I've updated to the latest windows and one of the new features is the

taskbar widget. I have two questions: 1. I am wondering if there is anyway to turn off all the news except to show stock market watchlist only. 2. The default widget shows a weather (icon only or icon/text) on the taskbar.

How To Make Money With Crypto Arbitrage - Coin Decimal

https://cn.tradingview.com/i/y2TK1ZJH/|||-2021.04.29-30%BINANCE ...|||1828 x 868

Coingapp - Crypto Arbitrage Opportunities - Apps on Google Play

Cryptocurrency arbitrage is a strategy in which investors buy a cryptocurrency on one exchange and then quickly sell it on another exchange for a higher price. Cryptocurrencies like Bitcoin trade on hundreds of different exchanges, and sometimes, the price of a coin or token may differ on one exchange versus another.

BTIC on Cryptocurrency futures - CME Group

UNI / TetherUS (BINANCE:UNIUSDT) 17.25 0.58 3.25% mokabian 11 hours ago Triangle uniusdt 2 0 Hi. After rebounce of strong support line Uni earned a strong momentum. I guess uni can break up and go to ath again. If we don't see high volatility in BTC price (down price) uni can breakup easily. Support and target is drawn in pic. Good luck

Stock Meter. Stock Meter can monitor up to 6 stocks can monitor up to 6 stocks, also supports mutual fund, index, ETF and future. It will keep scanning the market every 10 minutes but you can reduce this to 1 minute. To change the stock name you have to click on the stock name or stock symbol. When you click on price graph it will display a .

Basis Trade at Index Close (BTIC) on Cryptocurrency futures

https://cdn.publish0x.com/prod/fs/images/75c9c30d131a5c32bea76a9da5101abfa88ae3a69f7a3f4f291756b34 80ce528.jpeg|||How To Create Multiple Bitcoin Wallet In Coinbase ...|||1920 x 1078

Price (USDT) Quantity (UNI) Timestamp. Current Orders. Past Orders. Trade History. Show all trading pairs. Cancel All.

https://www.smccomex.com/blog/wp-content/uploads/2018/07/Future-Trading-Myth-Dubai-UAE.jpg|||Future Trading & Platform to Speculate|||4896 x 3264

861. Add to Wishlist. ????Coingapp offers to find the best arbitrage opportunities between Crypto Currency exchanges. Features: - Find Arbitrage Opportunities. - Monitor enabled and disabled Crypto Currencies. - Filter your favourite Exchanges. - Filter Markets (BTC, ETH, USDT, USD, EUR). - Show / Hide Disabled Transactions.

Multiple TradingView Charts in 1 Screen CryptoWatch

Top technical team, distributed architecture supports concurrent mining of million miners, node deployment around the world, 7 \* 24 hours stable mining network environment. AntPool APP. Support mining service for more coins, multi-account management.

2. Ethereum (ETH) Market cap: Over \$447 billion. Both a cryptocurrency and a blockchain platform, Ethereumis a favorite of program developers because of its potential applications, like so-called.

 $https://miro.medium.com/max/1400/0*AHeID-9GGu1J1D-Y|||Backup\ your\ encrypted\ private\ keys\ on\ Google\ Drive\ and\ ...|||1400\ x\ 903$ 

https://blockonomi-9fcd.kxcdn.com/wp-content/uploads/2019/08/1.jpg|||How to Use Coinbase Wallet: Complete Guide - Is it Safe?|||1080 x 2220

SCRT. Secret. \$ 9.02. 0.56% Last 24h. 0.00021172 1.28%. 0.002759 1.75%. \$ 9.02 0.56%. Alternative. Add to Watchlist.

Get Stock Desktop Widget - Microsoft Store

https://wallets.com/wp-content/uploads/media/reviews/brand/coinbase/btc-wallet-address-1400x-cropped.jpg||| Coinbase Wallet: Detailed Review and Full Guide on How to ...|||1400 x 795

What Is Crypto Arbitrage and How To Benefit From It?

 $https://cryptoglobe.s3.eu-west-2.amazonaws.com/2020/05/chicago-unsplash-1536x1024.jpg|||Why\ Chicago\ is\ Fast\ Becoming\ the\ Crypto\ Trading\ Capital\ of\ ...|||1536\ x\ 1024$ 

CME Group has already launched bitcoin and ethereum derivatives and reported record average daily volume

in bitcoin contracts in 2021. Which crypto futures exchange will win the one that cross-margins with other liquid futures products (CME) or the one that cross-margins with spot crypto (Coinbase, FTX, etc)? UNIUSDT Uniswap/Tether Price Chart TradingView

https://cryptoconsortium.org/wp-content/uploads/2019/08/c4-logo-lg@4x-100.jpg|||CryptoCurrency Certification Consortium (C4) | All things here|||2092 x 1144

Binance.US, a domestic exchange run by global crypto powerhouse Binance, provides much of its parent companys pros, including industry-low fees and a broad range of cryptocurrencies available.

CME Direct Gain access to the CME Group futures, options and block markets on one screen, using this fast-secure and highly configurable trading front-end. Learn more Cryptocurrency tools Build and refine your trading strategies with free pricing and analytics tools for CME Group Cryptocurrency. View all tools Commitment of Traders

 $https://www.newsbtc.com/wp-content/uploads/2021/07/Uniswap-UNIUSDT.png|||Uniswap-Limits\ Access\ To\ Tokens,\ What\ It\ Could\ Mean\ For\ ...|||1470\ x\ 876$ 

The first - and in most cases the only - step is to download all your transactions from Coinbase Wallet and import it into Koinly. There are a couple of ways you can do this: Look for a history export option in Coinbase Wallet that will create a CSV file containing all your transaction data, simply import it into Koinly and you can create your .

The Ant Network is very similar to the Pi Network, BEE Network and Timestope. You dont use any computing power to get the Ant coins. So its basically like you are minting them. You just need to press a button every 24 hours to mine one Ant coin per hour. You also invite people to get a 20 bonus.

Cryptocurrency arbitrage uses the same principle of arbitrage from traditional markets. Usually, this practice can be made using two different crypto exchanges that have different prices . To make the crypto arbitrage profitable, you need to buy crypto assets at a lower price and then sell them at a higher price on other exchanges.

https://www.antminerdistribution.com/wp-content/uploads/2016/05/Antminer-S7-LN.jpg|||Antminer-S7-LN.jpg|||Antminer-S7-LN.jpg|||Antminer-S7-LN.jpg|||Antminer-S7-LN.jpg|||Antminer-S7-LN.jpg|||Antminer-S7-LN.jpg|||Antminer-S7-LN.jpg|||Antminer-S7-LN.jpg|||Antminer-S7-LN.jpg|||Antminer-S7-LN.jpg|||Antminer-S7-LN.jpg|||Antminer-S7-LN.jpg|||Antminer-S7-LN.jpg|||Antminer-S7-LN.jpg|||Antminer-S7-LN.jpg|||Antminer-S7-LN.jpg|||Antminer-S7-LN.jpg|||Antminer-S7-LN.jpg|||Antminer-S7-LN.jpg|||Antminer-S7-LN.jpg|||Antminer-S7-LN.jpg|||Antminer-S7-LN.jpg|||Antminer-S7-LN.jpg|||Antminer-S7-LN.jpg|||Antminer-S7-LN.jpg|||Antminer-S7-LN.jpg|||Antminer-S7-LN.jpg|||Antminer-S7-LN.jpg|||Antminer-S7-LN.jpg|||Antminer-S7-LN.jpg|||Antminer-S7-LN.jpg|||Antminer-S7-LN.jpg|||Antminer-S7-LN.jpg|||Antminer-S7-LN.jpg|||Antminer-S7-LN.jpg|||Antminer-S7-LN.jpg|||Antminer-S7-LN.jpg|||Antminer-S7-LN.jpg|||Antminer-S7-LN.jpg|||Antminer-S7-LN.jpg|||Antminer-S7-LN.jpg|||Antminer-S7-LN.jpg|||Antminer-S7-LN.jpg|||Antminer-S7-LN.jpg|||Antminer-S7-LN.jpg|||Antminer-S7-LN.jpg|||Antminer-S7-LN.jpg|||Antminer-S7-LN.jpg|||Antminer-S7-LN.jpg|||Antminer-S7-LN.jpg|||Antminer-S7-LN.jpg|||Antminer-S7-LN.jpg|||Antminer-S7-LN.jpg|||Antminer-S7-LN.jpg|||Antminer-S7-LN.jpg|||Antminer-S7-LN.jpg|||Antminer-S7-LN.jpg|||Antminer-S7-LN.jpg|||Antminer-S7-LN.jpg|||Antminer-S7-LN.jpg|||Antminer-S7-LN.jpg|||Antminer-S7-LN.jpg|||Antminer-S7-LN.jpg|||Antminer-S7-LN.jpg|||Antminer-S7-LN.jpg|||Antminer-S7-LN.jpg|||Antminer-S7-LN.jpg|||Antminer-S7-LN.jpg|||Antminer-S7-LN.jpg|||Antminer-S7-LN.jpg|||Antminer-S7-LN.jpg|||Antminer-S7-LN.jpg|||Antminer-S7-LN.jpg|||Antminer-S7-LN.jpg|||Antminer-S7-LN.jpg|||Antminer-S7-LN.jpg|||Antminer-S7-LN.jpg|||Antminer-S7-LN.jpg|||Antminer-S7-LN.jpg|||Antminer-S7-LN.jpg|||Antminer-S7-LN.jpg|||Antminer-S7-LN.jpg|||Antminer-S7-LN.jpg|||Antminer-S7-LN.jpg|||Antminer-S7-LN.jpg|||Antminer-S7-LN.jpg|||Antminer-S7-LN.jpg|||Antminer-S7-LN.jpg|||Antminer-S7-LN.jpg|||Antminer-S7-LN.jpg|||Antminer-S7-LN.jpg|||Antminer-S7-LN.jpg|||Antminer-S7-LN.jpg|||Antmin

**Bybit** 

(end of excerpt)